# Package 'MBSP'

April 9, 2018

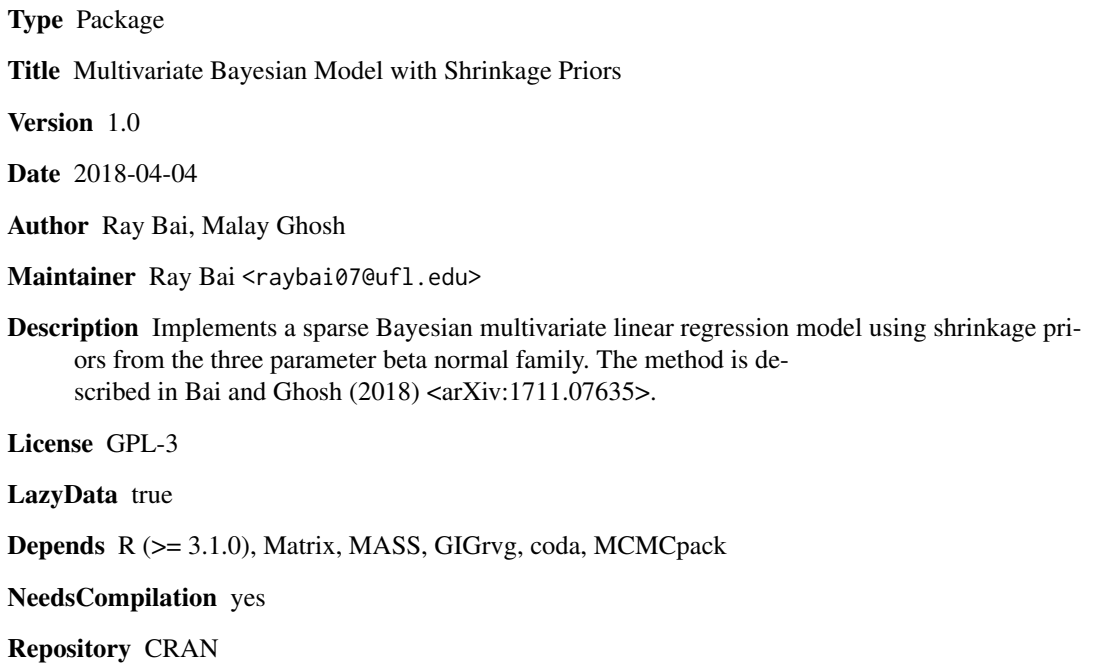

Date/Publication 2018-04-09 13:17:15 UTC

# R topics documented:

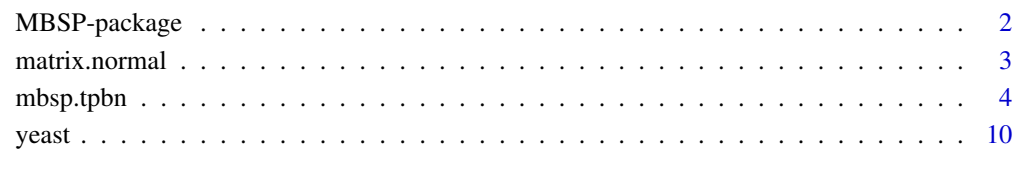

**Index** [11](#page-10-0)

<span id="page-1-0"></span>

# Description

This package contains the function, mbsp.tpbn, for implementing the Multivariate Bayesian Model with Shrinkage Priors (MBSP), with the three parameter beta normal (TPBN) family, as described in Section 4.2 of Bai and Ghosh (2018).

This model gives a row sparse estimate of the  $p \times q$  coefficients matrix B in the multivariate regression model,

$$
Y = XB + E,
$$

where Y is the  $n \times q$  matrix of responses, X is the  $n \times p$  design matrix with p covariates, and E is the  $n \times q$  noise matrix. In E, each row is distributed as multivariate normal  $N(0, \Sigma)$ , where  $\Sigma$  is estimated from the data using the inverse-Wishart prior.

In addition, the package provides the function, matrix.normal, for sampling of a random matrix from the matrix-normal distribution.

# Details

The DESCRIPTION file:

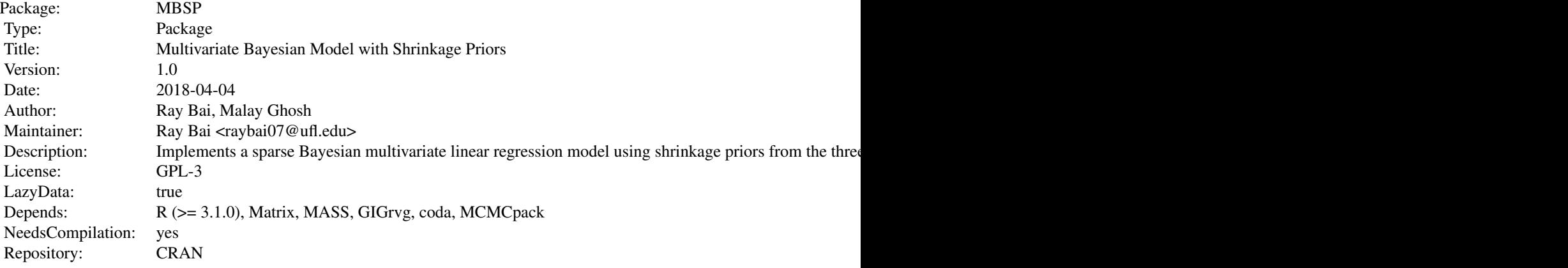

Index of help topics:

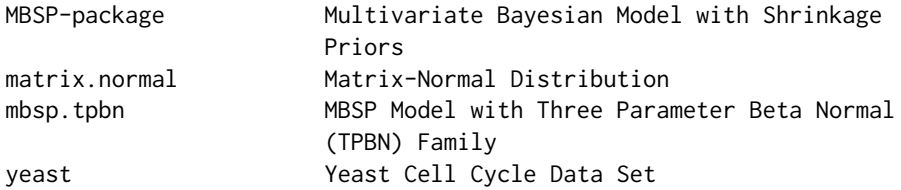

# <span id="page-2-0"></span>matrix.normal 3

This package implements the MBSP model for sparse Bayesian multivariate linear regression using the TPBN family. Our package performs both estimation and variable selection. The mbsp.tpbn function also returns the endpoints of the credible intervals (i.e. the 2.5th and 97.5th percentiles) for every single coefficient of the matrix  $B$  so that uncertainty quantification can be assessed.

#### Author(s)

Ray Bai and Malay Ghosh

Maintainer: Ray Bai <raybai07@ufl.edu>

# References

Armagan, A., Clyde, M., and Dunson, D.B. (2011) Generalized Beta Mixtures of Gaussians. In J. Shawe-taylor, R. Zemel, P. Bartlett, F. Pereira, and K. Weinberger (Eds.) *Advances in Neural Information Processing Systems 24*, 523-531.

Bai, R. and Ghosh, M. (2018). High-Dimensional Multivariate Posterior Consistency Under Global-Local Shrinkage Priors. Revision at *Journal of Multivariate Analysis*, arXiv:1711.07635.

Carvalho, C.M., Polson, N.G., and Scott., J.G. (2010). The Horseshoe Estimator for Sparse Signals. *Biometrika*, 97(2): 465-480.

matrix.normal *Matrix-Normal Distribution*

#### Description

This function provides a way to draw a sample from the matrix-normal distribution, given the mean matrix, the covariance structure of the rows, and the covariance structure of the columns.

# Usage

matrix.normal(M, U, V)

## Arguments

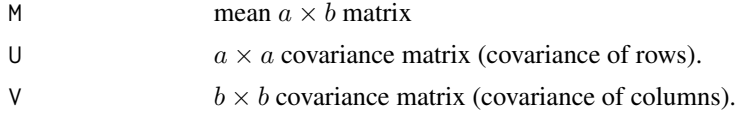

# Details

This function provides a way to draw a random  $a \times b$  matrix from the matrix-normal distribution,

$$
MN(M,U,V),
$$

where M is the  $a \times b$  mean matrix, U is an  $a \times a$  covariance matrix, and V is a  $b \times b$  covariance matrix.

<span id="page-3-0"></span>A randomly drawn  $a \times b$  matrix from  $MN(M, U, V)$ .

# Author(s)

Ray Bai and Malay Ghosh

# Examples

```
# Draw a random 50x20 matrix from MN(O,U,V),
# where:
# O = zero matrix of dimension 50x20
# U has AR(1) structure,
# V has sigma^2*I structure
# Specify Mean.mat
p \le -50q \le -20Mean.mat <- matrix(0, nrow=p, ncol=q)
# Construct U
rho <-0.5times <-1:pH <- abs(outer(times, times, "-"))
U <- rho^H
# Construct V
sigma.sq <- 2
V <- sigma.sq*diag(q)
# Draw from MN(Mean.mat, U, V)
mn.draw <- matrix.normal(Mean.mat, U, V)
```
mbsp.tpbn *MBSP Model with Three Parameter Beta Normal (TPBN) Family*

#### Description

This function provides a fully Bayesian approach for obtaining a sparse estimate of the  $p \times q$  coefficients matrix  $B$  in the multivariate linear regression model,

$$
Y = XB + E,
$$

using the three parameter beta normal (TPBN) family.

#### Usage

mbsp.tpbn(X, Y, u=0.5, a=0.5, tau=NA, max.steps=15000, burnin=5000)

# mbsp.tpbn 5

# Arguments

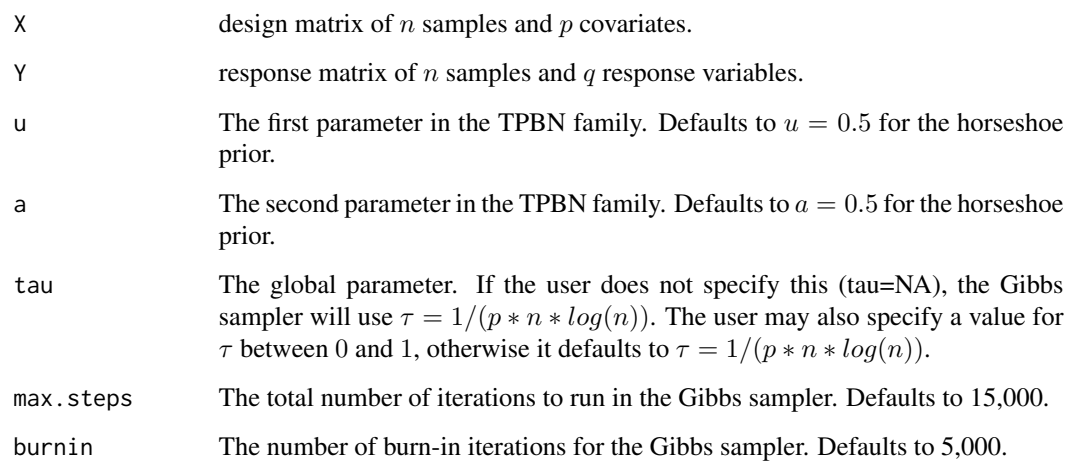

# Details

The function performs sparse estimation of B and variable selection from the  $p$  covariates. The lower and upper endpoints of the 95 percent posterior credible intervals for each of the  $pq$  elements of  $B$  are also returned so that the user may assess uncertainty quantification.

In the three parameter beta normal (TPBN) family,  $(u, a) = (0.5, 0.5)$  corresponds to the horseshoe prior,  $(u, a) = (1, 0.5)$  corresponds to the Strawderman-Berger prior, and  $(u, a) = (1, a), a > 0$ corresponds to the normal-exponential-gamma (NEG) prior. This function uses the horseshoe prior as the default shinkrage prior.

# Value

The function returns a list containing the following components:

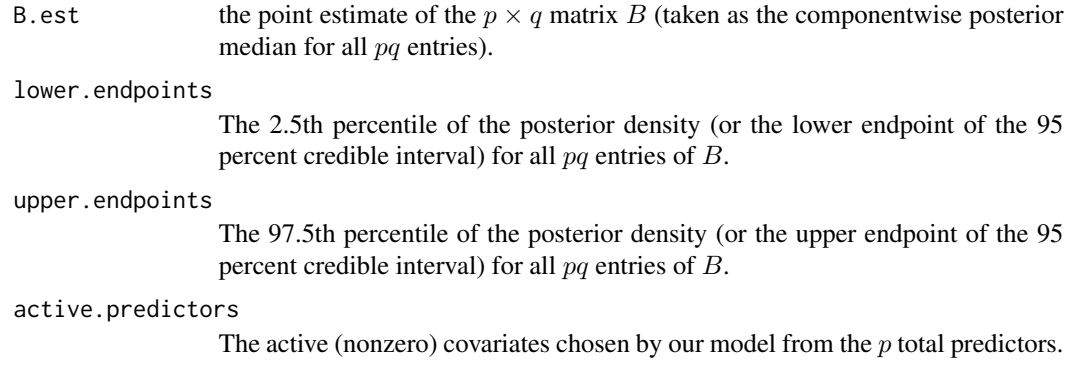

# Author(s)

Ray Bai and Malay Ghosh

#### References

Armagan, A., Clyde, M., and Dunson, D.B. (2011) Generalized Beta Mixtures of Gaussians. In J. Shawe-taylor, R. Zemel, P. Bartlett, F. Pereira, and K. Weinberger (Eds.) *Advances in Neural Information Processing Systems 24*, 523-531.

Bai, R. and Ghosh, M. (2018). High-Dimensional Multivariate Posterior Consistency Under Global-Local Shrinkage Priors. Revision at *Journal of Multivariate Analysis*. arXiv:1711.07635

Berger, J. (1980). A Robust Generalized Bayes Estimator and Confidence Region for a Multivariate Normal Mean. *Annals of Statistics*, 8(4): 716-761.

Carvalho, C.M., Polson, N.G., and Scott., J.G. (2010). The Horseshoe Estimator for Sparse Signals. *Biometrika*, 97(2): 465-480. Strawderman, W.E. (1971). Proper Bayes Minimax Estimators of the Multivariate Normal Mean. *Annals of Mathematical STatistics*, 42(1): 385-388.

## Examples

```
#############################################
#############################################
## EXAMPLE ON SYNTHETIC DATA: ##
## Can change n, p, q, p.act, max.steps, ##
## and burnin below to reproduce the ##
## simulations from Section 5.1 of Bai ##
## and Ghosh ##
#############################################
#############################################
n < -50p \le -10q \le -3# Active number of predictors is 2
p.act < -2#############################
# Generate design matrix X. #
#############################
times <-1:prho < -0.5H <- abs(outer(times, times, "-"))
V < -rhotmu < - rep(0, p)# Rows of X are simulated from MVN(0,V)
X <- mvrnorm(n, mu, V)
# Center X
X <- scale(X, center=TRUE, scale=FALSE)
#########################################
# Generate true coefficient matrix B_0. #
#########################################
# Entries in nonzero rows are drawn from Unif[(-5,-0.5)U(0.5,5)]
B.act \leq runif(p.act*q,-5,4)
disjoint <- function(x){
        if(x \le -0.5)
```
## mbsp.tpbn

```
return(x)else
          return(x+1)\mathcal{E}B.act <- matrix(sapply(B.act, disjoint), p.act, q)
# Set rest of the rows equal to 0
B.true <- rbind(B.act, matrix(0, p-p.act, q))B.true <- B.true[sample(1:p),] # permute the rows
# Generate true error covariance Sigma #
sigma.sq=2
times <-1:qH \leftarrow abs(outtimes, times, "-'")Sigma \leq sigma.sq * rho^H
###########################
# Generate noise matrix E #
##########################
mu < - rep(0,q)E <- mvrnorm(n, mu, Sigma)
#############################
# Generate response matrix Y #
##############################
Y \leftarrow crossprod(t(X), B. true) + E# Run the MBSP model on synthetic data. #
# For optimal estimation, change max.steps to 15,000
# and change burnin to be 5000
mbsp.model = mbsp.tpbn(X=X, Y=Y, max.steps = 2000, burnin=1000)
## Not run:
###############################
# Compute MSE_est and MSE_pred #
################################
MSE.est <- sum((mbsp.model$B.est-B.true)^2)/(p*q)
MSE.est # Note that in the paper it is scaled by factor of 100
MSE.pred <- sum((crossprod(t(X), mbsp.model$B.est - B.true))^2)/(n*q)
MSE.pred # Note that in the paper it is scaled by a factor of 100
################################
# Compute the FDR, FNR, and MP #
################################
# Initialize vector for classification of predictors i = 1,..., p
```
#### 8 mbsp.tpbn

```
predictor.classifications <- rep(0, p)
# Initialize vector for true classifications of predictors i = 1,...,p
true.classifications \leq rep(0,p)
# True active predictors in B.True
true.active.indices <- which(rowSums(B.true) != 0)
# Rest true signals as 1
true.classifications[true.active.indices] <- 1
# Active predictors according to our estimates
predictor.classifications[mbsp.model$active.predictors] <- 1
# Keep track of false positives and false negatives
false.pos <- length(which(predictor.classifications != 0 & true.classifications == 0))
tot.pos <- length(which(predictor.classifications != 0))
false.neg <- length(which(predictor.classifications == 0 & true.classifications != 0))
tot.neg <- length(which(predictor.classifications == 0))
# Compute FDR, FNR, and MP
fdr.rate <- false.pos/tot.pos
fnr.rate <- false.neg/tot.neg
mis.prob <- (false.pos+false.neg)/p
fdr.rate
fnr.rate
mis.prob
## End(Not run)
## Not run:
#
#
#############################################
#############################################
## MBSP analysis of yeast cell cycle ##
## data set (Section 5.2 of Bai and Ghosh) ##
#############################################
#############################################
# Load yeast data set
data(yeast)
# Set seed
set.seed(12345)
# Design matrix X and response matrix Y
X <- yeast$x
X <- scale(X, center=TRUE, scale=FALSE)
Y <- yeast$y
Y <- scale(Y, center=TRUE, scale=FALSE)
```

```
# Make sure they are matrices
X \leq matrix(X, nrow=nrow(X))
Y \leftarrow matrix(Y, nrow=nrow(Y))# Run the MBSP model on the yeast #
# cell cycle data set
                               ###################################
mbsp.model = mbsp.tpbn(X=X,Y=Y)# Display the active predictors (correspond to row indices in B)
mbsp.model$active.predictors
# Display names of four of the active TFs
colnames(yeast$x)[2]
colnames(yeast$x)[38]
colnames(yeast$x)[61]
colnames(yeast$x)[94]
# For horizontal axis (time)
time \leq seq(from=0, to=119, by=7)
# Open pdf to plot 4 of the active TFs.
                                        \pm# This reproduces Figure 1 of Bai and Ghosh #
pdf(file=file.path(tempdir(), "significantTFs.pdf"), width=5, height=5)
par(mfrow=c(2,2), mar=c(2,2,2,2))plot(time, mbsp.model$B.est[2,], type="l", cex.axis = 0.5, xlab="",
    main="ACE2", ylim=c(-0.6,0.6), ylab="")
abline(h=0)lines(time, mbsp.model$lower.endpoints[2,], lty=2)
lines(time, mbsp.model$upper.endpoints[2,], lty=2)
plot(time, mbsp.model$B.est[38,], type="l", cex.axis = 0.5, xlab="",
    main="HIR1", ylim=c(-0.6, 0.6), ylab="")abline(h=0)lines(time, mbsp.model$lower.endpoints[38,], lty=2)
lines(time, mbsp.model$upper.endpoints[38,], lty=2)
plot(time, mbsp.model$B.est[61,], type="1", cex.axis = 0.5, xlab="",main="NDD1", ylim=c(-0.6,0.6), ylab="")
abline(h=0)lines(time, mbsp.model$lower.endpoints[61,], lty=2)
lines(time, mbsp.model$upper.endpoints[61,], lty=2)
plot(time, mbsp.model$B.est[94,], type="1", cex.axis = 0.5, xlab="",main="SWI6", ylim=c(-0.6,0.6), ylab="")
abline(h=0)lines(time, mbsp.model$lower.endpoints[94,], lty=2)
lines(time, mbsp.model$upper.endpoints[94,], lty=2)
dev.off()
```
<span id="page-9-0"></span>## End(Not run)

#### yeast *Yeast Cell Cycle Data Set*

### Description

This is the Yeast Cell Cycle dataset that was originally analyzed in Chun and Keles (2010). It is also available in the package, spls.

## Usage

data(yeast)

# Format

A list of two components.

x: ChIP-chip data. A matrix with 542 rows and 106 columns.

y: Cell cycle gene expression data. A matrix with 542 rows and 18 columns.

#### Details

Matrix y is cell cycle gene expression data (Spellman et al., 1998) of 542 genes from an  $\alpha$  factor based experiment. Each column corresponds to mRNA levels measured at every 7 minutes during 119 minutes (a total of 18 measurements). Matrix  $x$  is the chromatin immunoprecipitation on chip (ChIP-chip) data of Lee et al. (2002) and it contains the binding information for 106 transcription factors. See Chun and Keles (2010) for more details.

# Source

Lee, T.I., Rinaldi, N.J., Robert, F., Odom, D.T., Bar-Joseph, Z., Gerber, G.K., Hannett, N.M., Harbison, C.T., Thomson, C.M., Simon, I., Zeitlinger, J., Jennings, E.G., Murray, H.L., Gordon, D.B., Ren, B., Wyrick, J.J., Tagne, J.B., Volkert, T.L, Fraenkel, E, Gifford, D.K., and Young, R.A (2002). Transcriptional Regulatory Networks in Saccharomyces Cerevisiae. *Science*, 298: 799-804.

Spellman, P.T., Sherlock, G., Zhang, M.Q., Iyer, V.R., Anders, K., Eisen, M.B., Brown, P.O., Botstein, D., and Futcher, B. (1998). Comprehensive Identification of Cell Cycle-Regulated Genes of the Yeast Saccharomyces Cerevisiae by Microarray Hydrization. *Molecular Biology of the Cell*, 9: 3273-3279.

# References

Chun, H. and Keles, S. (2010). Sparse Partial Least Squares for Simultaneous Dimension Reduction and Variable Selection. *Journal of the Royal Statistical Society - Series B*, 72: 3-25.

# <span id="page-10-0"></span>Index

matrix.normal, [3](#page-2-0) MBSP *(*MBSP-package*)*, [2](#page-1-0) MBSP-package, [2](#page-1-0) mbsp.tpbn, [4](#page-3-0)

yeast, [10](#page-9-0)